| The first many with lie  |     |  |  |
|--------------------------|-----|--|--|
| The first page, with lin | 1es |  |  |
|                          |     |  |  |
|                          |     |  |  |
|                          |     |  |  |
|                          |     |  |  |
|                          |     |  |  |
|                          |     |  |  |
|                          |     |  |  |
|                          |     |  |  |
|                          |     |  |  |
|                          |     |  |  |
|                          |     |  |  |
|                          |     |  |  |
|                          |     |  |  |
|                          |     |  |  |
|                          |     |  |  |
|                          |     |  |  |
|                          |     |  |  |
|                          |     |  |  |
|                          |     |  |  |
|                          |     |  |  |
|                          |     |  |  |
|                          |     |  |  |
|                          |     |  |  |
|                          |     |  |  |
|                          |     |  |  |

| The following black line only appear in the first page of the PDF exported. |
|-----------------------------------------------------------------------------|
| The second page, without lines                                              |
|                                                                             |
|                                                                             |
|                                                                             |
|                                                                             |
|                                                                             |
|                                                                             |
| The following blue line only appear in the first page of the PDF exported.  |
|                                                                             |

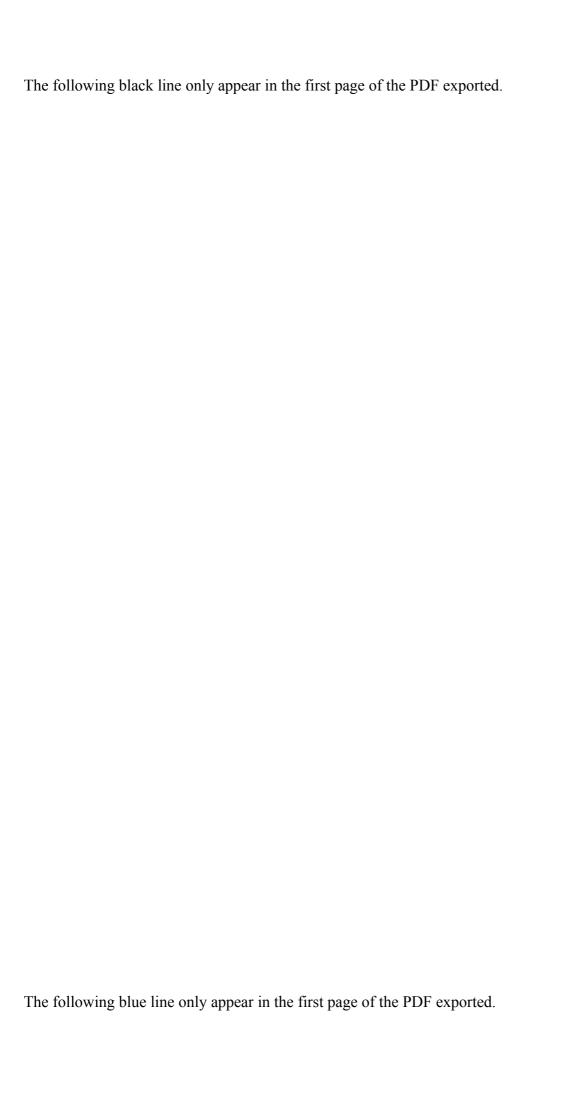